Curtis Henkel Matthew Duane Chatura Atapattu Kevin Ramkishun

I Ш

 $\overline{\phantom{a}}$ 

# **TONEDEF**

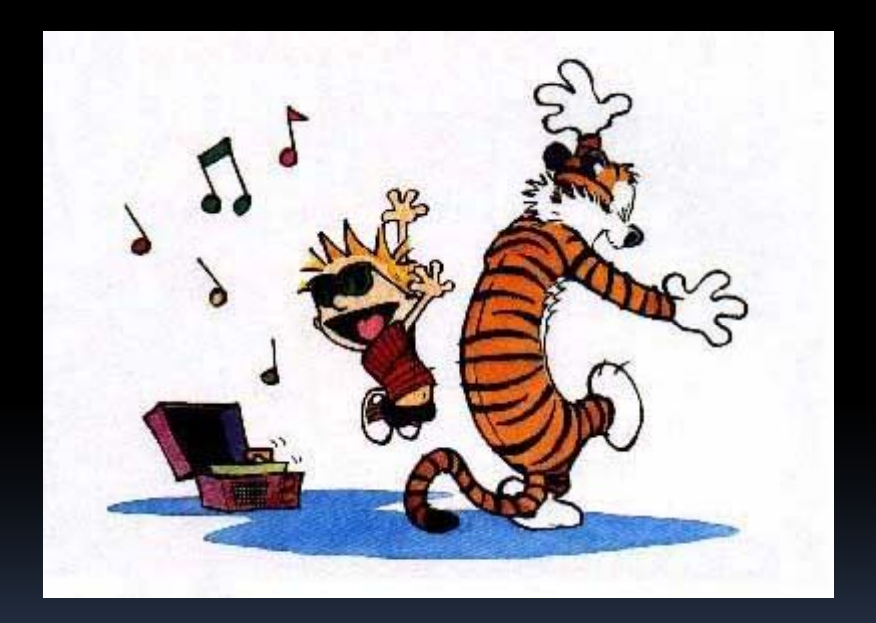

# Motivation

- $\overline{\phantom{0}}$ **Example 2 Figure 2 is a Computer ...** Create a language for the "Musical Computer Scientist"
- Bring the semantics of musical composition to <sup>a</sup> programming language
- Flexible enough for <sup>a</sup> variety of uses
	- $\Box$ Simple music creation
	- Algorithmic music creation

# Language Overview

- Imperative programming language
- Statically scoped, weakly-typed
- Types are immutable
- No pointers

- No polymorphism of function names
- $\frac{1}{2}$  Comments \*/
- Source file is piped in and optional output file can be piped out.

# Types

 $\overline{\phantom{a}}$ 

- $\overline{\phantom{a}}$ boolean
- $\overline{\phantom{a}}$
- 
- 
- 
- $\mathcal{L}_{\mathcal{A}}$
- $\overline{\phantom{a}}$
- 
- $\blacksquare$
- $\blacksquare$ void void

int digits only true or false string chars inside double quotes pitch \$[A‐G][b#]?[0‐9]? sequence comma-separated list of ints inside [] beat rational numbers note pitch + beat chord set of notes phrase ordered list of chords rhythm  $1,0,-,$ \_within ' '

#### Operators

- **Arithmetic:** + \* / //  $\%$
- Comparators: < > <= >= ==  $i =$
- $\blacksquare$  Unary:  $-$ !
- Note/Chord Manipulation: ^ ^^ : : : +
- Phrase Manipulation: << >> \*\* @@
- Assignment: =

# Function Declarations

type function func\_name (type name list)  $\{$ body

- $\overline{\mathcal{L}}$ Program is <sup>a</sup> list of function declarations
- **Applicative order**
- Pass‐by‐value parameters
- **Special functions** 
	- main

}

- print
- play

# Syntax Overview

n

expression := literal | unop expr | expr binop expr | name (expr list) | name <sup>=</sup> expr | [ expr list ] | name

statement := expr; | if (expr) stmt [else stmt] | for (expr; expr; expr) stmt | while (expr) stmt | foreach(type name in expr) stmt | return expr; | {stmt list } | type name [= expr];

#### Example Program ‐ Phrase Creation

```
void function main() {
   note n = $C5 : 1//4;sequence s = [];
   for (int i = 0; i<10; i = i+1) {
        s = s + [x]; /* Creates a sequence
   }
   phrase p = n \ll reverse_sequence(s); /* Creates phrase using note
                                            and sequence */
   play(p);
}
sequence function reverse_sequence (sequence in_seq) {
   sequence s = [];
   foreach (int x in in_seq) {
        s = [x] + si}
   return s;}
```
H.

# Language Implementation

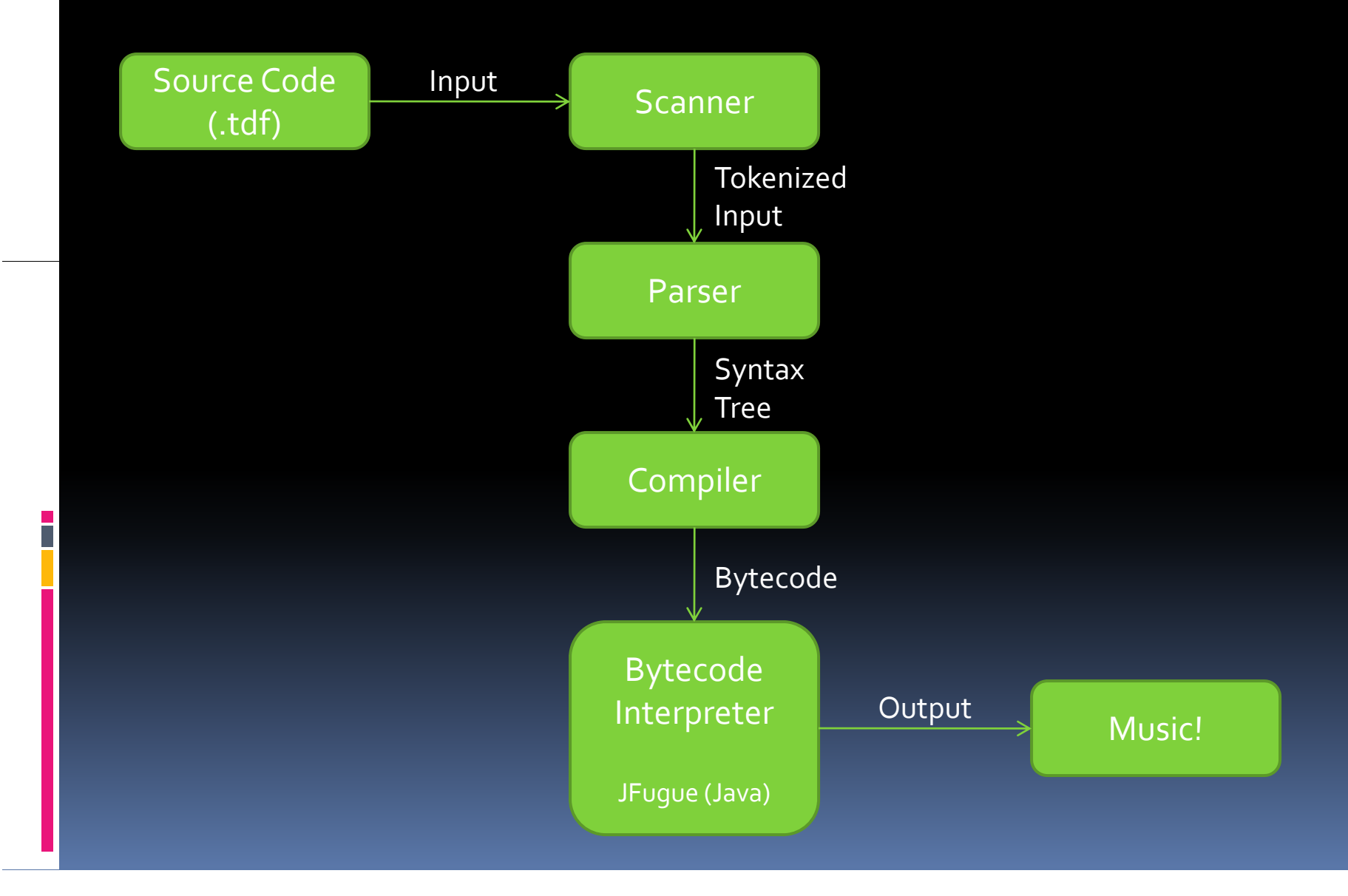

# Sample Bytecode

```
void function main() {
    f h (i i i [4 5 6]) {
foreach (int  in [4,5,6])  4
        print (i + \sqrt{"n"});}
}
```
#### Output:

5 6

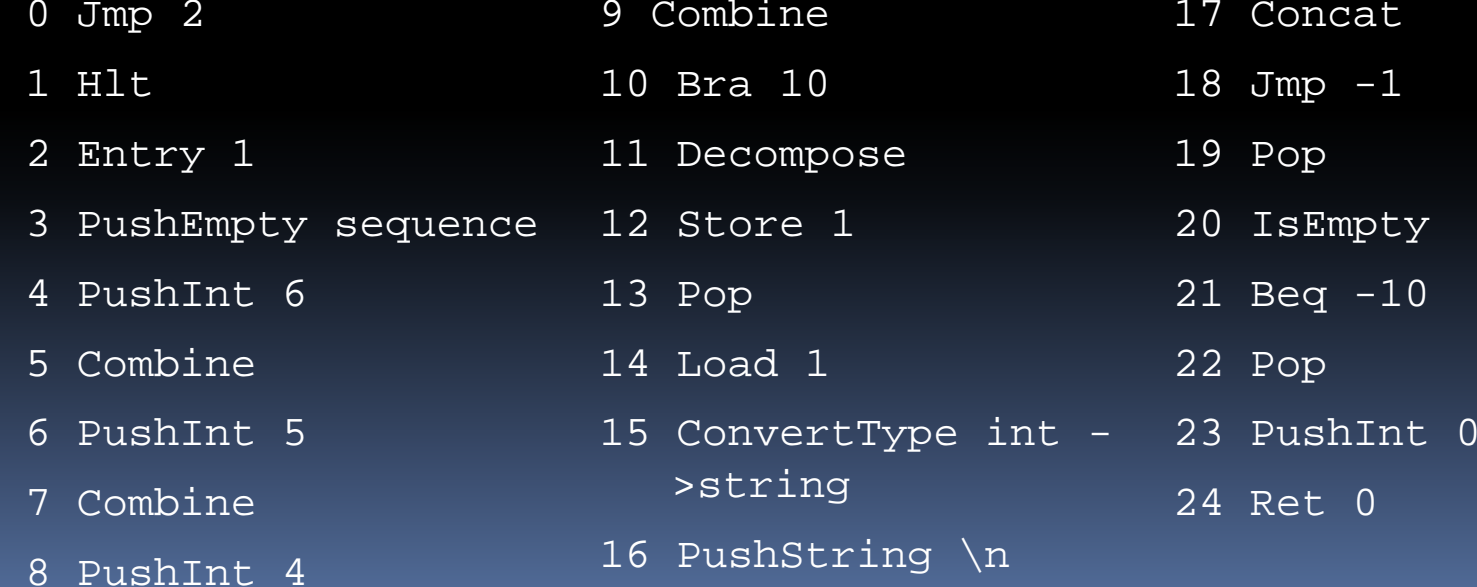

18 Jmp -1 19 Pop 20 IsEmpty  $21$  Beq  $-10$ 22 Pop 24 Ret 0

17 Concat

# Stack

- $\mathcal{L}_{\mathcal{A}}$ type mbeat = int  $*$  int ( $*$  numerator, denominator  $*)$
- $\overline{\phantom{a}}$ type mnote = int  $*$  mbeat ( $*$  pitch, beat  $*$ )
- $\overline{\phantom{a}}$ type mchord = mnote list  $(*$  list of notes  $*)$
- $\mathcal{L}_{\mathcal{A}}$ type mphrase = mchord list ( $*$  list of chords  $*$ )
- $\mathcal{L}_{\mathcal{A}}$ type msequence <sup>=</sup> int list
- $\overline{\phantom{a}}$ MemInteger of int
- $\overline{\phantom{a}}$ MemString of string
- $\mathcal{L}_{\mathcal{A}}$  $\blacksquare$  MemPitch of int
- $\mathcal{L}_{\mathcal{A}}$ MemBool of bool
- $\blacksquare$ MemBeat of mbeat
- $\blacksquare$ MemNote of mnote
- $\blacksquare$ MemChord of mchord
- $\blacksquare$ MemPhrase
- $\blacksquare$ MemSequence of msequence
- $\blacksquare$ MemRhythm of string

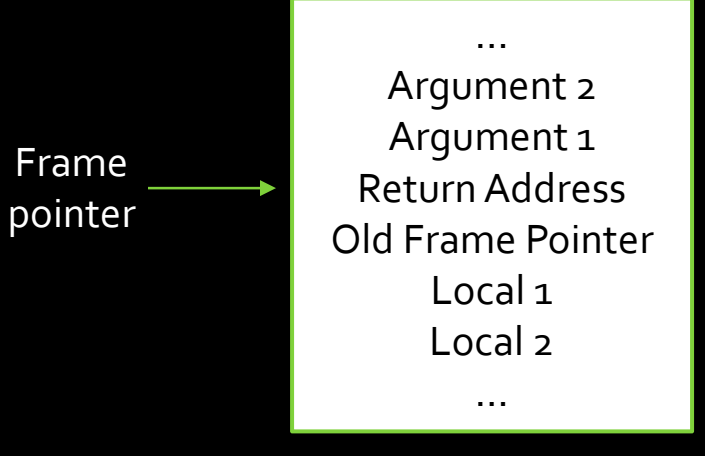

MemChord (mchord([mnote(61, mbeat(1, 2))]))

e (mnote(65, mbeat (1, 4)))

MemString (string("Quicksort Music"))

MemBeat (mbeat $(1, 4)$ )

MemInteger (42)

## How We Collaborated

- Source Code Control Subversion
	- $\blacksquare$ **Hosting by Assembla.com**
	- $\Box$ **Stress frequent commits**
	- $\Box$ ■ Automatic E-Mail on new commits to notify team members
- e<br>S Google Documents

- $\blacksquare$ **E** Collaborative editing on all documents and presentations
- □ Proposal,Task List, LRM, Presentation, Final Report
- Instant Messaging, <sup>E</sup>‐Mail conversations
- $\blacksquare$ Impromptu meetings (after class) as required

### Lessons Learned

- KISS Keep it Simple Stupid (cliché, we know)  $\blacksquare$ Everything is just an integer or <sup>a</sup> string
- If you don't have an easy solution, just add another layer of indirection
	- $\blacksquare$ Orthodox stack ‐> Object based stack

# Summary & Conclusion

- Successfully implemented Tonedef per the Language Reference Manual
- Future work

- Overlapping phrases  $\blacksquare$
- User interaction in program  $\Box$
- **Command arguments**  $\Box$
- Different instruments, tempo and time signature